[Quickbooks](http://m.inmanuals.com/go.php?q=Quickbooks Guide For Beginners) Guide For Beginners >[>>>CLICK](http://m.inmanuals.com/go.php?q=Quickbooks Guide For Beginners) HERE<<<

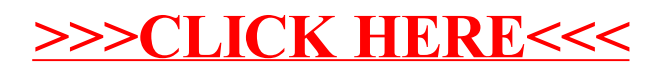